# Implementation Details of Ruby 2.0 VM

Koichi Sasada

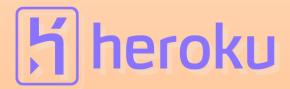

#### Disclaimer

- (As you can see) I can speak English little.
  - It's my 8<sup>th</sup> RubyConf
  - 7<sup>th</sup> time disclaimer
- Ask me an questions in 日本語
  Japanese (WELCOME!), Ruby or
  SLOW English
- All of I want to say is on the screen.
   You can read them.

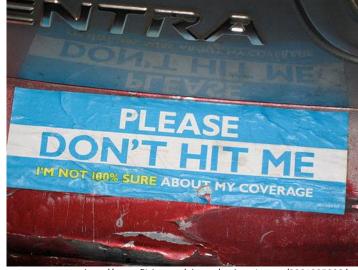

http://www.flickr.com/photos/andosteinmetz/2901325908

#### Who am I?

- Koichi Sasada (笹田耕一)
  - Matz team at Heroku, Inc.
    - Full-time CRuby development
  - CRuby/MRI committer
    - Virtual machine (YARV) from Ruby 1.9
    - YARV development since 2004/1/1
  - 2.0 Release manager assistant
    - Organizing feature request
      - -200 tickets  $\rightarrow$  100 tickets last week!
    - Over 150 mails to ruby-core/ruby-dev
      - Sorry for spamming

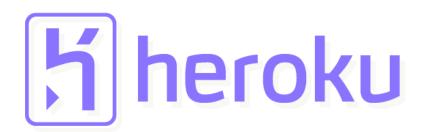

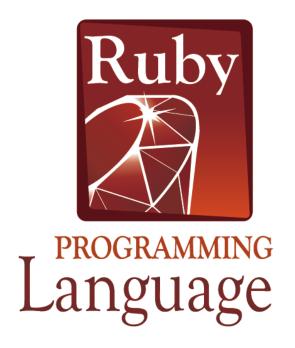

### Ruby 2.0

### 20<sup>th</sup> Anniversary Release of Ruby language

#### Ruby 2.0 Release policy

- Compatibility (Ruby level)
- Compatibility (Ruby level)
- Compatibility (Ruby level)
- Usability
- Performance

#### **ADD (Anniversary Driven Development)**

### Ruby 2.0 Roadmap

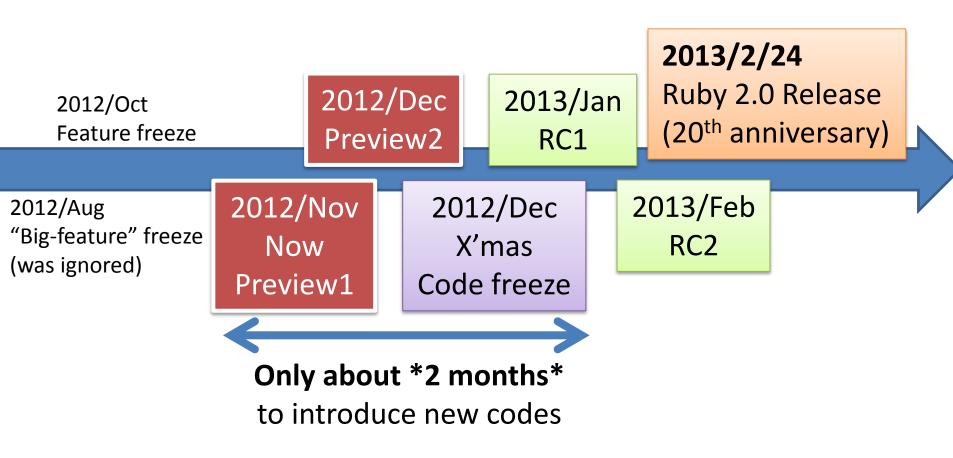

"[ruby-core:40301] A rough release schedule for 2.0.0" and Endo-san's (release manager) leak

### Introduction of Ruby 2.0 features

What is introduced?

| # -*- rd -*-                           | ENV.to_hash                              | the original name in                   | Object.const_get("Fo                           | Encoding.default_inte                    | *                              | Syslog::Logger which                     | OpenSSL::ASN1::Primi                            | decrypting PEM-                                 | * Added %i and %I                         |
|----------------------------------------|------------------------------------------|----------------------------------------|------------------------------------------------|------------------------------------------|--------------------------------|------------------------------------------|-------------------------------------------------|-------------------------------------------------|-------------------------------------------|
| = NEWS                                 |                                          | an                                     | o::Bar::Baz")                                  | rnal if it is set.                       | Net::IMAP.default_tls          | provides a Logger API                    | tive now raise                                  | encoded files to be at                          | for symbol list                           |
|                                        | * Hash                                   | aliased method.                        |                                                |                                          | _port                          | atop Syslog.                             | TypeError when                                  | least                                           | creation (similar                         |
| This document is a                     | * added method:                          | * Kernel#inspect                       | * NilClass                                     | * Fiber                                  | *                              | * Syslog::Priority,                      | calling to_der on an                            | four characters                                 | to %w and %W).                            |
| list of user visible                   | * added                                  | does not call #to_s                    | * added method:                                | * incompatible                           | Net::IMAP.default_ssl          | Syslog::Level,                           | instance whose                                  | long. This led to                               |                                           |
| feature changes                        | Hash#to h as explicit                    | anymore                                | * added nil.to h                               | changes:                                 | _port                          | Syslog::Option and                       | value is nil. All                               | awkward situations                              | === Compatibility                         |
| made between                           | conversion method,                       | (it used to call                       | which returns {}                               | * Fiber#resume                           | *                              | Syslog::Macros                           | instances of                                    | where an export with                            | issues (excluding                         |
| releases except for                    | like Array#to_a.                         | redefined #to_s).                      |                                                | cannot resume a fiber                    | Net::IMAP.default_im           | are introduced for                       | OpenSSL::ASN1::Cons tructive                    | a password with                                 | feature bug fixes)                        |
| bug fixes.                             | * extended                               |                                        | * Signal                                       | which invokes                            | aps_port                       | easy detection of<br>available constants | raise                                           | fewer than four<br>characters was               |                                           |
|                                        | method:                                  | * LoadError                            | * incompatible                                 | "Fiber#transfer".                        |                                | on a                                     | NoMethodError in                                | possible, but                                   | * Signal.trap                             |
| Note that each entry                   | *                                        | * added method:                        | changes:                                       |                                          | * ostruct                      | running system.                          | the same case.                                  | accessing the                                   |                                           |
| is kept so brief that                  | Hash#default_proc=                       | * added                                | * Signal.trap                                  | * net/http                               | * new methods:                 | running system.                          | Constructing such                               | file afterwards                                 | See above.                                |
| no reason behind or                    | can be passed nil to                     | LoadError#path                         | raises ArgumentError                           | * new features:                          | * OpenStruct#[],               | ****                                     | values is still                                 | failed.                                         |                                           |
| reference                              | clear the default proc.                  | method to return the                   | when :SEGV, :BUS, :IL                          | * Proxies are now                        | []=                            | * lib/tmpdir.rb                          | permitted.                                      | OpenSSL::PKey::RSA,                             | * Merge Onigmo.                           |
| information is                         |                                          | file name that could                   | L, :FPE, :VTALRM                               | automatically                            | *                              | * incompatible                           | * TLS 1.1 & 1.2                                 | OpenSSL::PKey::DSA                              |                                           |
| supplied with. For a                   | * Kernel                                 | not be                                 | are specified.                                 | detected from the                        | OpenStruct#each_pai            | changes:                                 | support by setting                              | and                                             | https://github.com/k-                     |
| full list of changes                   | * added method:                          | loaded.                                |                                                | http_proxy                               | r                              | * Dir.mktmpdir                           | OpenSSL::SSL::SSLCon                            | OpenSSL::PKey::EC                               | takata/Onigmo                             |
| with all sufficient                    | * added                                  |                                        | * Struct                                       | environment                              | * OpenStruct#eql?              | uses<br>FileUtils.remove entr            | text#ssl_version to                             | therefore now                                   |                                           |
| information, see the                   | Kernel#Hash                              | * Module                               | * added method:                                | variable. See                            | * OpenStruct#hash              | y instead of                             | :TLSv1_2, :TLSv1_2                              | enforce the same                                | * The :close_others                       |
| ChangeLog file.                        | conversion method                        | * added method:                        | * added                                        | Net::HTTP::new for                       | * OpenStruct#to_h              | y mstead of                              | _server, :TLSv1_2_cli                           | check when exporting                            | option is true by                         |
|                                        | like Array() or Float().                 | * added                                | Struct#to_h returning                          | details.                                 | converts the struct to         | FileUtils.remove entr                    | ent                                             | a                                               | default for system()                      |
| == Changes since the                   | * added                                  | Module#prepend                         | values with keys                               | * gzip and deflate                       | a hash.                        | y secure. This means                     | or :TLSv1_1, :TLSv1_1                           | private key to PEM                              | and exec().                               |
| 1.9.3 release                          | Kernel#using, which                      | which is similar to                    | corresponding to the                           | compression are now<br>requested for all | * extended method:             | that applications                        | _server                                         | with a password - it<br>has to be at least four | Also, the close-on-                       |
|                                        | imports refinements                      | Module#include,                        | instance variable                              | requests by                              | * OpenStruct.new               | should not                               | :TLSv1_1_client.                                | characters                                      | exec flag is set by                       |
| === C API updates                      | sco                                      | however a                              | names.                                         | default. See                             | also accepts an                | cl ge the                                | version being ectively used can                 | long                                            | default for all new file                  |
| * NUM2SHORT() and                      | 300                                      | method in the                          |                                                | HTTP for                                 | ChenStruct / Struct.           | ion of the                               | custery used can                                |                                                 | descriptors.                              |
| NUM2USHORT()                           | 11111                                    | pre indecinodule                       | * Thread                                       | SL sessio are                            |                                | creat temporar                           | ith                                             | fo no Ni Pro ol                                 | This means file                           |
| added. They are<br>similar to NUM2INT, | metho                                    | ov ides                                | *ad 1 me od:                                   | no reused access                         | patrinan                       | direc y to make                          | ( enSSI SL# ver                                 | - Ne stiati                                     | descriptors doesn't<br>inherit to spawned |
| but short.                             |                                          | nding                                  | addlen and                                     | connections for a                        | ndl d:                         | ssible fron                              | Sion. Furthermore, a                            | extension. Supported                            | process unless                            |
| bat short.                             | * Kernel#warn accepts multiple args      | method in the prepending module.       | Thread#thread varia                            | single instance.                         | * Pathname#find                | other users.                             | is also possible to                             | with OpenSSL 1.0.1                              | explicitly requested                      |
| === Library updates                    | in like puts.                            | * added                                | ble_get for getting                            | This speeds up                           | returns an                     |                                          | blacklist the new                               | and higher.                                     | such as system(,                          |
| (outstanding ones                      | * Kernel#caller                          | Module#refine, which                   | thread local variables                         | connection by using a                    | enumerator if no               | * zlib                                   | TLS versions with                               | *                                               | fd=>fd).                                  |
| only)                                  | accepts second                           | extends a class or                     | (these are                                     | previously negotiated                    | block is given.                | * Added streaming                        | OpenSSL::SSL:OP_NO                              | OpenSSL::OPENSSL_FI                             | •                                         |
| ,,                                     | optional argument `n'                    | module locally.                        | different than Fiber                           | session.                                 |                                | support for                              | _TLSv1_1 and                                    | PS allows client                                | *                                         |
| * builtin classes                      | which specify                            | [experimental]                         | local variables).                              | * new methods:                           | * resolv                       | Zlib::Inflate and                        | 1                                               | applications to detect                          | Kernel#respond to?                        |
| builtin classes                        | required caller                          | * added                                | * added                                        | *                                        | new n hor                      | Zlib::Def                                | OpenSSL::SSL::OP_NO                             | whether OpenSSL                                 | against a protected                       |
| * ^ ***                                | size.                                    | Module#re ts,                          | ad#threaia                                     | Net: TP#local_st                         |                                |                                          | -ILS                                            | is running in FIPS                              | method now returns                        |
| * Array                                | * incompatible                           | which returns                          | le_set for so in                               | *                                        | Re Iv: IS#tin                  | proce ng o<br>stream thou ne             | <sup>3</sup> dded                               | mode and to react to                            | false                                     |
| * incompatible                         | changes:                                 | refinemen                              | read local riable                              | Net: TP#local_h                          | S=                             | use of le an ints                        | te reperptiation c                              | the special requirements this                   | unless the second                         |
| changes:                               | * system() and                           | in the                                 | added                                          |                                          | Dans law DNIG w Gardfath       | of memory.                               | b. A user-defined                               | ·                                               | argument is true.                         |
| * random<br>parameter of               | exec() closes non-                       | receiver.                              | Thread#thread_varia<br>bles for getting a list | *                                        | Resolv::DNS::Config#t imeouts= | * Added support for                      | callback                                        | might impy.                                     |                                           |
| Array#shuffle! and                     | standard file                            | [experimental]                         | of the thread local                            | Net::HTTP#local_port                     | micous-                        | the new deflate                          | may be set which                                | * 1                                             | * Dir.mktmpdir in                         |
| Array#sample now                       | descriptors                              | * added                                | variable keys.                                 | NotHTTD#local no-                        | * shallwards                   | strategies Zlib::RLE                     | gets called whenever                            | * yaml                                          | lib/tmpdir.rb                             |
| will be called                         | (The default                             | Module#using, which                    | * added                                        | Net::HTTP#local_port<br>=                | * shellwords                   | and Zlib::FIXED.                         | a new handshake is                              | * Syck has been                                 |                                           |
| with one argument,                     | of :close_others<br>option is changed to | imports refinements into the receiver. | Thread#thread varia                            | * extended method:                       | * Shellwords#shellesca         | * Zlib streams are                       | negotiated. This                                | removed. YAML now completely depends            | See above.                                |
| maximum value.                         | true by default.)                        |                                        | ble? for testing to see                        | *                                        | pe() now stringifies           | now processed                            | also allows to                                  | on libyaml being                                |                                           |
|                                        | * respond_to?                            | [experimental]                         | if a particular thread                         | Net::HTTP#connect                        | the given object using         | without the GVL. This                    | programmatically                                | installed.                                      | * OpenStruct new                          |
| * Enumerable                           | against a protected                      | * extended                             | variable has                                   | uses local_host and                      | to_s.                          | allows gzip, zlib and                    | decline (client)                                | matanea.                                        | methods can conflict                      |
| * added method:                        | method now returns                       | method:                                | been set.                                      | local port if specified.                 | *                              | deflate streams to                       | renegotiation                                   | * objector                                      | with custom                               |
| * added                                | false unless                             | * Module#define_meth                   |                                                |                                          | Shellwords#shelljoin()         | be processed in parallel.                | attempts.                                       | * objspace                                      | attributes named                          |
| Enumerable#lazy                        | the second                               | od accepts a                           | * Time                                         | * net/imap                               | accepts non-string             | ραι αιιςι.                               | * Support for "0/n"                             | * new method:                                   | "each_pair", "eql?",                      |
| method for lazy                        | argument is true.                        | UnboundMethod                          | * change return                                | * new methods:                           | objects in the given           | *                                        | splitting of records as<br>BEAST mitigation via | *                                               | "hash" or "to_h".                         |
| enumeration.                           | *callee has                              | from a Module.                         | value:                                         | *                                        | array, each of                 | * openssl                                | PENDI IIINGGUION VIA                            | ObjectSpace.reachabl                            |                                           |
|                                        | returned to the                          | *                                      | * Time#to_s                                    | Net::IMAP.default_po                     | which is stringified           | * Consistently raise                     | OpenSSL::SSL::OP_DO                             | e_objects_from(obj)                             |                                           |
| * ENV                                  | original behavior, and                   | Module#const_get                       | returned encoding                              | rt                                       | using to_s.                    | an error when trying                     | NT_INSERT_EMPTY_F                               |                                                 | 8                                         |
| * aliased method:                      | now                                      | accepts a qualified                    | defaults to US-ASCII                           | *                                        |                                | to encode nil values.<br>All instances   | RAGMENTS.                                       | === Language                                    | J                                         |
| * ENV.to h is a                        | returns the                              | constant string, e.g.                  | but automatically                              | Net::IMAP.default_im                     | * syslog                       |                                          | * OpenSSL requires                              | changes                                         |                                           |
| 2144.00_1113.0                         | called name but not                      |                                        | troppodes to                                   |                                          | * ^ ddod                       | of                                       | openose requires                                |                                                 |                                           |

goto :next\_topic

# Change the title of this presentation to...

# Lecture series of Computer Science How to make interpreter? #3 Method dispatch

Prof. Koichi Sasada (\*1)
Akihabara University (\*2)

\*1: Prof. means ...

\*2: Of course, joking. No such University ©

### Review slide Requirement and Assumption

- You need to finish "Ruby language basic" course
- This course uses "Ruby" language/interpreter
  - One of the most popular languages
  - Used in world-wide programming
    - Web application
    - Text processing
    - and everything!!
  - CRuby
    - Ruby has many alternative implementations
    - CRuby has their own VM

### Review slide How to implement virtual machine?

- Execute instructions
  - Execute compiled instructions (bytecodes)
  - Pointed by "Program counter" (PC)
- Stack machine architecture
  - All of values on the stack
  - Stack top is pointed by "Stack pointer" (SP)
  - V.S. Register machine architecture
    - Advantages and disadvantages
    - Yunhe Shi, et al: "Virtual machine showdown: stack versus registers" (2005)

### Review slide Stack machine execution (basic)

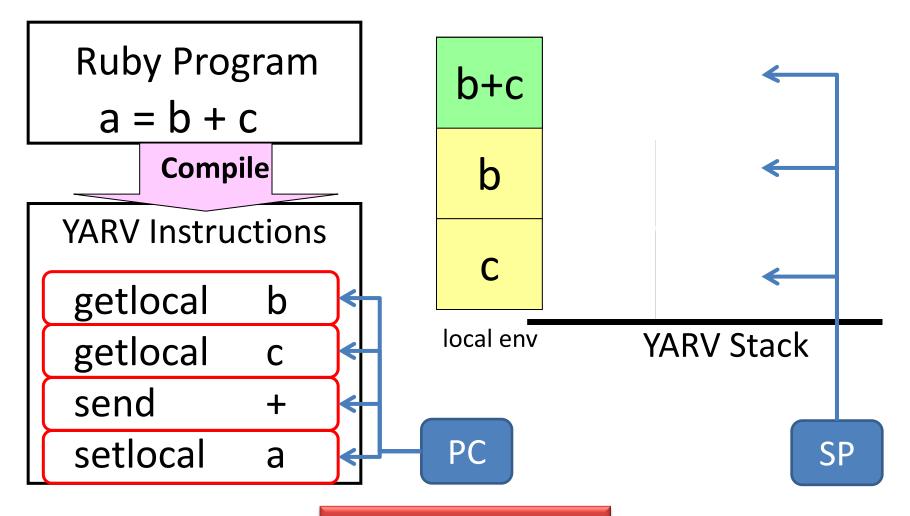

### Review slide [Advanced] Optimization techniques

- Peephole optimizations (compiler technique)
  - Reduce instruction number
- Make macro instructions
  - Operand unification
  - Instruction unification
- Direct threading
  - Using GCC specific feature
- Stack caching
  - n-level stack caching
  - Impact on CPU's branch prediction

### Review slide [Advanced] VM generator

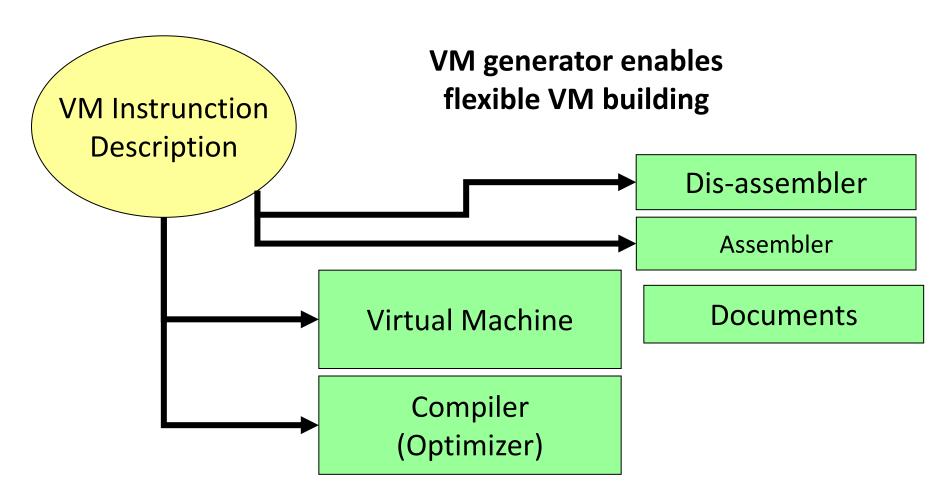

### Today's lecture: Method dispatch

```
# Example
recv.selector(arg1, arg2)
```

- recv: receiver
- selector: method id
- arg1, arg2: arguments

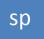

### Before method dispatch

- 1. Evaluate 'recv'
- 2. Evaluate `arg1' and `arg2'
- 3. Method dispatch ('selector')

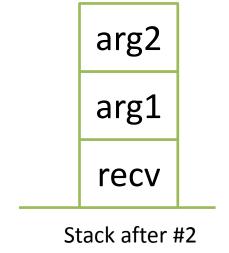

```
# Ruby's disassembled bytecodes of Ruby 2.0 trunk
```

0016 getlocal recv, 0 # 1 receiver

0019 getlocal arg1, 0 # 2 arg1

0022 getlocal arg2, 0 # 2 arg2

0025 send <callinfo!mid:selector, argc:2, ARGS\_SKIP>

### Method dispatch Overview

- 1. Get class of `recv' (`klass')
- 2. Search method 'body' named 'selector' from 'klass'
  - Method is not fixed at compile time
  - "Dynamic" method dispatch
- 3. Dispatch method with 'body'
  - 1. Check visibility
  - 2. Check arity (expected args # and given args #)
  - 3. Store `PC' and `SP' to continue after method returning
  - 4. Build 'local environment'
  - 5. Set program counter
- 4. And continue VM execution

### Overview Method search

- Search method from `klass'
  - 1. Search method table of 'klass'
    - if method `body' is found, return `body'
    - 2. `klass' = super class of `klass' and repeat it
  - 2. If no method is given, exceptional flow
    - In Ruby language, `method\_missing' will be called

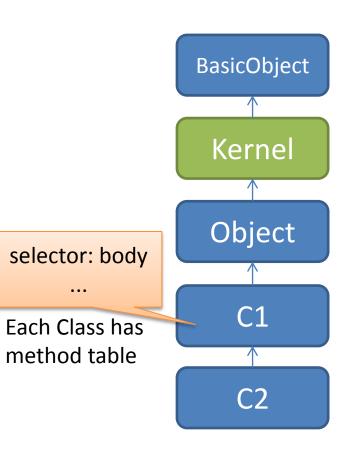

### Overview Cheking arity and visibility

- Checking arity
  - Compare with given argument number and expected argument number
- Checking visibility
  - In Ruby language, there are three visibilities (can you explain each of them ?:-p)
    - public
    - private
    - protected

### Overview Building `local environment'

- How to maintain local variables?
- → Prepare `local variables space' in stack
- → `local environment' (short `env')
- Parameters are also in `env'

### Overview Building `local environment'

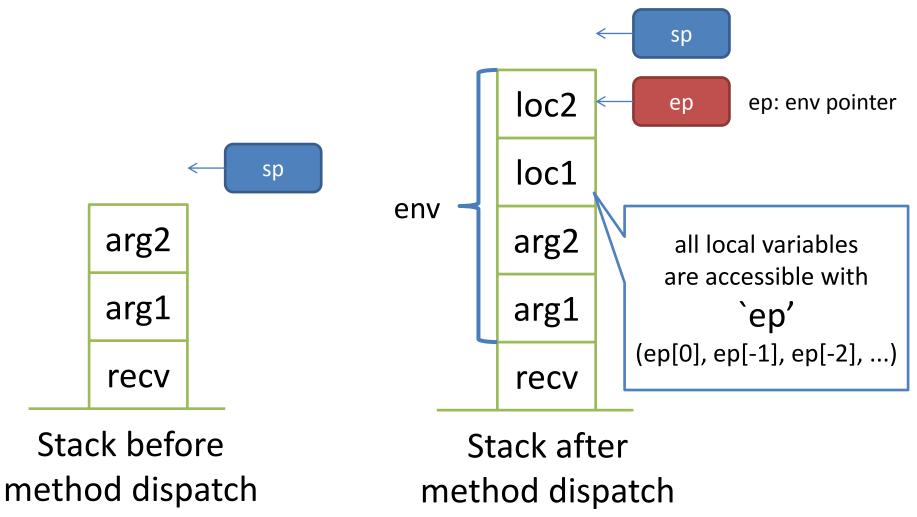

### Method dispatch Overview (again)

- 1. Get class of `recv' (`klass')
- 2. Search method 'body' 'selector' from 'klass'
  - Method is not fixed at compile time
  - "Dynamic" method dispatch

#### 3. Dispatch method with 'body'

- 1. Check visibility
- 2. Check arity (expected args # and given args #)
- 3. Store 'PC' and 'SP' to continue after method returning
- 4. Build 'local environment'
- 5. Set program counter
- 4. And continue VM execution

About 7 steps

It seems very **easy**and simple!
and slow...

### Method dispatch Ruby's case

- Quiz: How many steps in Ruby's case?
  - Hint: More complex than I explained overview
  - 1 8 steps
  - 2 12 steps
  - 3 16 steps
  - 4 <u>20 steps</u>

Answer is
About 4 20 steps

### Method dispatch Ruby's case

- 1. Check caller's arguments
  - 1. Check splat (\*args)
  - 2. <u>Check block (given by compile time or block parameter (&block))</u>
- 2. Get class of `recv' (`klass')
- 3. Search method 'body' 'selector' from 'klass'
  - Method is not fixed at compile time
  - "Dynamic" method dispatch
- 4. Dispatch method with 'body'
  - 1. Check visibility
  - 2. Check arity (expected args # and given args #) and process
    - 1. <u>Post arguments</u>
    - 2. Optional arguments
    - 3. Rest argument
    - 4. Keyword arguments
    - Block argument
  - 3. <u>Push new control frame</u>
    - 1. Store `PC' and `SP' to continue after method returning
    - 2. <u>Store `block information'</u>
    - Store `defined class'
    - 4. <u>Store bytecode info (iseq)</u>
    - 5. Store recv as self
  - 4. Build 'local environment'
  - 5. <u>Initialize local variables by `nil'</u>
  - 6. Set program counter
- 5. And continue VM execution

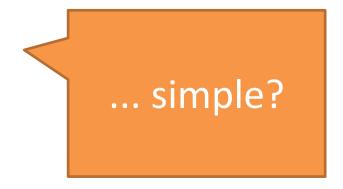

#### Ruby's case

#### 4. Dispatch method with 'body'

- Previous explanation is for Ruby methods
  - `body' (defined as rb\_method\_definition\_t in method.h) has several types at least the following two types:
    - Method defined by Ruby code
    - Method defined by C function (in C-extension)
- Quiz: How many method types in CRuby?
  - Hint: At least 2 types (Ruby method and C method)
  - 1 3 types
  - 2 6 types
  - 3 9 types
  - 4 <u>11 types</u>

Answer is
About 4 11 types

### Ruby's case Method types

- 1. VM\_METHOD\_TYPE\_ISEQ: Ruby method (using `def' keyword)
- 2. VM METHOD TYPE CFUNC: C method
- 3. VM\_METHOD\_TYPE\_ATTRSET: defined by @attr\_accessor
- 4. VM\_METHOD\_TYPE\_IVAR: defined by @attr\_reader
- 5. VM\_METHOD\_TYPE\_BMETHOD: defind by `define\_method'
- 6. VM\_METHOD\_TYPE\_ZSUPER: used in internal
- 7. VM\_METHOD\_TYPE\_UNDEF: `undef'ed method
- 8. VM\_METHOD\_TYPE\_NOTIMPLEMENTED: not implemet
- 9. VM\_METHOD\_TYPE\_OPTIMIZED: optimization
- 10. VM\_METHOD\_TYPE\_MISSING: method\_missing type
- 11. VM\_METHOD\_TYPE\_CFUNC\_FRAMELESS: optimization two

### There are 11<sup>th</sup> different method dispatch procedure (dispatch by switch/case statement) 27

### Ruby's case

- Quiz: I introduce (virtual) registers `pc', `sp' and `ep'. How many registers in virtual machine (in Ruby 1.9.x)?
  - 1 4 registers
  - 2 6 registers
  - 3 9 registers
  - 4 11 registers

Answer is
About 4 11 registers

\[
\sum\_{\text{Need to store/restore}}
\]
11 registers
each method call

### Ruby's case Store registers

- Introduce "control frame stack" to store registers
  - To store `pc', `sp', `ep' and other information, VM has another stack named "control frame stack"
  - Not required structure, but it makes VM simple → Easy to maintain

```
11 regs
/* 1.9.3 */
typedef struct {
  VALUE *pc;
                                              /* cfp[0] */
  VALUE *sp;
                                              /* cfp[1] */
  VALUE *bp;
                                              /* cfp[2] */
  rb iseq t*iseq;
                                              /* cfp[3] */
  VALUE flag;
                                              /* cfp[4] */
  VALUE self:
                                              /* cfp[5] / block[0] */
  VALUE *Ifp;
                                              /* cfp[6] / block[1] */
  VALUE *dfp;
                                              /* cfp[7] / block[2] */
                               /* cfp[8] / block[3] */
  rb iseq t*block iseq;
  VALUE proc;
                                              /* cfp[9] / block[4] */
  const rb method entry t *me;/* cfp[10] */
}rb control frame t;
```

```
10 regs
/* 2.0 */
                              reduced, but many yet
typedef struct {
  VALUE *pc;
                                              /* cfp[0] */
 VALUE *sp;
                                               /* cfp[1] */
  rb_iseq_t *iseq;
                                               /* cfp[2] */
  VALUE flag;
                                               /* cfp[3] */
  VALUE self;
                                               /* cfp[4] / block[0] */
  VALUE klass:
                               /* cfp[5] / block[1] */
  VALUE *ep;
                                               /* cfp[6] / block[2] */
                               /* cfp[7] / block[3] */
  rb_iseq_t *block_iseq;
  VALUE proc:
                                              /* cfp[8] / block[4] */
  const rb method_entry_t *me;/* cfp[9] */
```

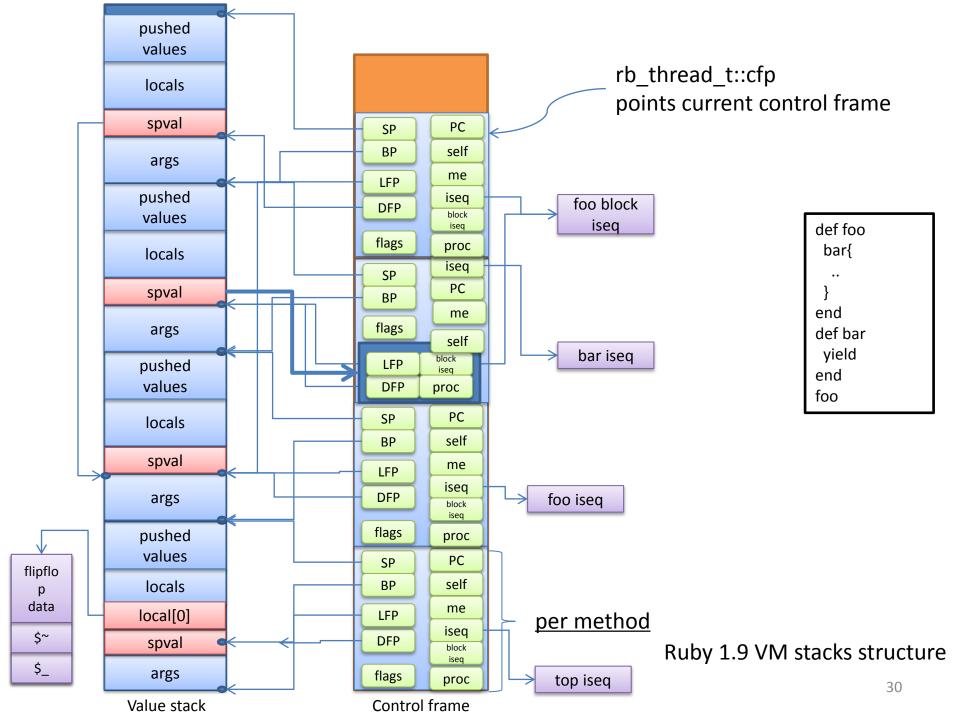

### Ruby's case Complex parameter checking

- "def foo(m1, m2, o1=..., o2=..., p1, p2, \*rest, &block)"
  - m1, m2: mandatory parameter
  - o1, o2: optional parameter
  - p1, p2: post parameter
  - rest: rest parameter
  - block: block parameter
- From Ruby 2.0, keyword parameter is supported

### Method dispatch Ruby's case

- 1. CHeck caller's arguments
  - 1. <u>Check splat (\*args)</u>
  - Check block (given by compile time or block parameter (&block))
- 2. Get class of `recv' (`klass')
- 3. Search method 'body' 'selector' from 'klass'
  - Method is not fixed at compile time
  - "Dynamic" method dispatch
- 4. Dispatch method with 'body'
  - 1. Check visibility
  - 2. Check arity (expected args # and given args #) and process
    - 1. <u>Post arguments</u>
    - 2. Optional arguments
    - 3. Rest argument
    - 4. Keyword arguments
    - Block argument
  - 3. Push new control frame
    - 1. Store 'PC' and 'SP' to continue after method returning
    - 2. <u>Store `block information'</u>
    - 3. <u>Store `defined class'</u>
    - 4. <u>Store bytecode info (iseq)</u>
    - Store recv as self
  - 4. Build 'local environment'
  - 5. <u>Initialize local variables by `nil'</u>
  - 6. Set program counter
- 5. And continue VM execution

Complex and Slow!!!

## Method dispatch Overhead Fib

Method dispatch overhead is big especially on micro-benchmarks ©

#### **Pentomino**

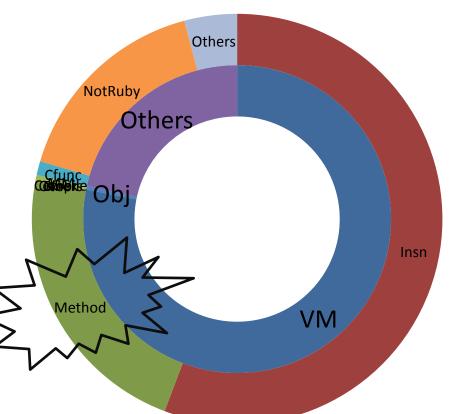

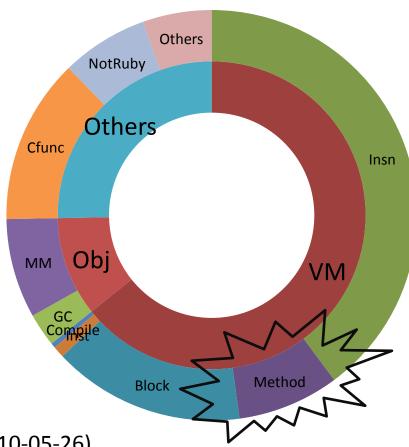

OS: Linux 2.6.31 32-bit

CPU: IntelCore2Quad 2.66GHz

Mem: 4GB

C Compiler: GCC 4.4.1, -O3

Profiled by Oprofile

ruby 1.9.3dev (2010-05-26)

Profiled by Mr. Shiba

#### Homework

- Report about "Method Dispatch speedup techniques"
  - 1. Analyze method dispatch overhead on your favorite application
  - 2. Survey method dispatch speed-up techniques
  - 3. Propose your optimization techniques to improve method dispatch performance
  - 4. Implement techniques and evaluate their performance
- Deadline: 2012/11/15 (Thu) 23:59 JST
- Submit to: Koichi Sasada < ko1@rvm.jp >
- This report is important for your grade of this course!

#### Lecture was finished ©

Presentation is not finished

### Back to the presentation "Implementation Details of Ruby 2.0 VM"

# Report "Optimization techniques for Ruby's method dispatch"

Koichi Sasada

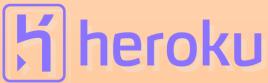

# Speedup techniques for method dispatch

- 1. Specialized instructions
- 2. Method caching

Note that these optimizations may not be my original.

- 3. Caching checking results
- 4. Frameless CFUNC method
- 5. Special path for `send' and `method\_missing'

Introduced techniques from Ruby 2.0 Today's main subject ©

### Method dispatch overheads

- 1. Check caller's arguments
- 2. Search method `body' `selector' from `klass'
- 3. Dispatch method with 'body'
  - 1. Check visibility and arity
  - 2. Push new control frame
  - 3. Build 'local environment'
  - 4. Initialize local variables by 'nil'

# Optimization Specialized instruction (from 1.9)

Make special VM instruction for several methods

```
-+,-,*,/,...
```

```
def opt_plus(recv, obj)
  if recv.is_a(Fixnum) and obj.is_a(Fixnum) and
    Fixnum#+ is not redefined
    return Fixnum.plus(recv, obj)
  else
    return recv.send(:+, obj) # not prepared
  end
end
```

# Optimization Specialized instruction

- Pros.
  - Eliminate all of dispatch cost (very effective)
- Cons.
  - Limited applicability
    - Limited classes, limited selectors
    - Tradeoff of VM instruction numbers
  - Additional overhead when not prepared class

### **Optimization** Method caching

#### Eliminate method search overhead

- Reuse search result.
- Invalidate cache entry with VM stat
- Two level method caching
  - Inline method caching
  - Global method caching

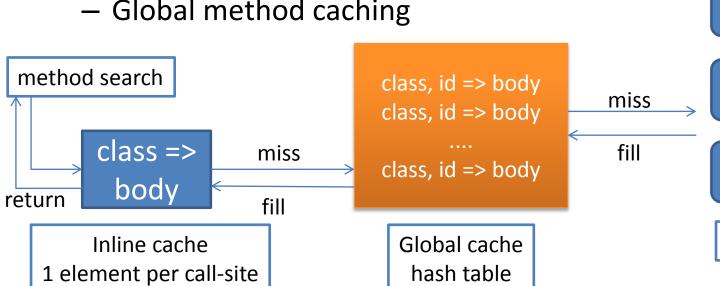

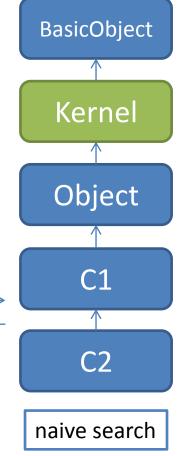

41

# Optimization Caching checking results (from 2.0)

- Idea: Visibility and arity check can be skipped after first checking
  - Store result in inline method cache
    - 1. Check caller's arguments
    - 2. Search method 'body' 'selector' from 'klass'
    - 3. Dispatch method with 'body'
      - 1. Check visibility and arity
        - 1. <u>Cache result into inline method cache</u>
      - Push new control frame
      - Build `local environment'
      - 4. Initialize local variables by `nil'

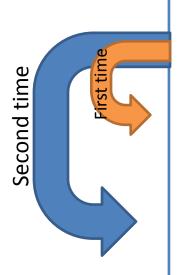

# Optimization Frameless CFUNC (from 2.0)

- Introduce "Frameless" CFUNC methods
  - Idea: Several CFUNC doesn't need method frame
    - For example, String#length doesn't need method frame. It only return the size of given String
      - 1. Check caller's arguments
      - 2. Search method 'body' 'selector' from 'klass'
      - 3. Dispatch method with 'body'
        - 1. Check visibility and arity
        - 2. Push new control frame
        - 3. **Build 'local environment'**
        - 4. Initialize local variables by 'nil'

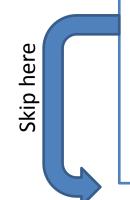

# Optimization Eliminate frame building (from 2.0)

- Compare with specialized instruction
  - Pros.
    - You can define unlimited number of frameless methods
  - Cons.
    - A bit slow compare with specialized instruction
- Note that evaluation result I will show you doesn't include this technique

### Optimization

Special path for `send' and `method\_missing' (from 2.0)

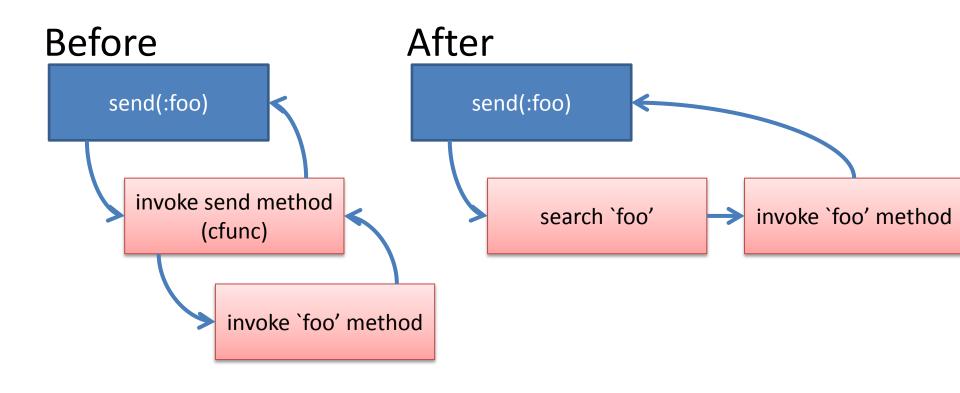

## Evaluation result Micro benchmarks

#### Faster than first date

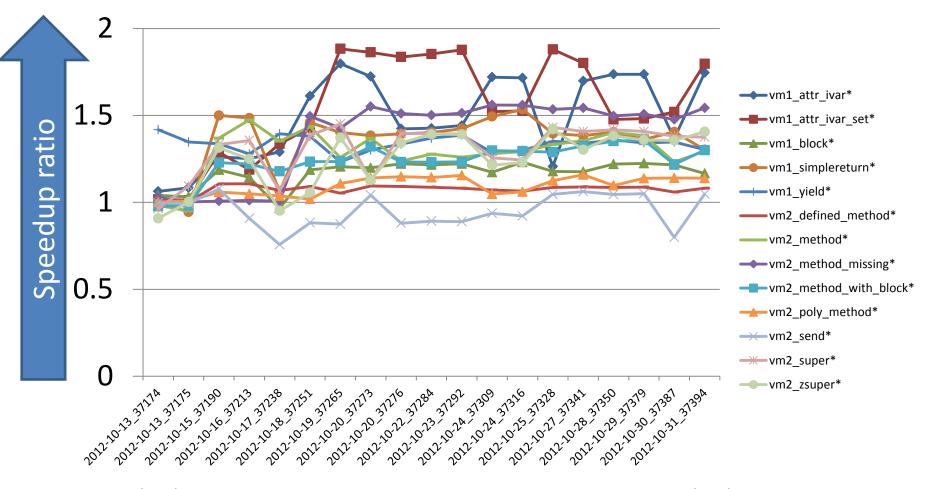

trunk 2012/10/13

trunk 2012/10/31

# Evaluation results Applications

Faster than first date

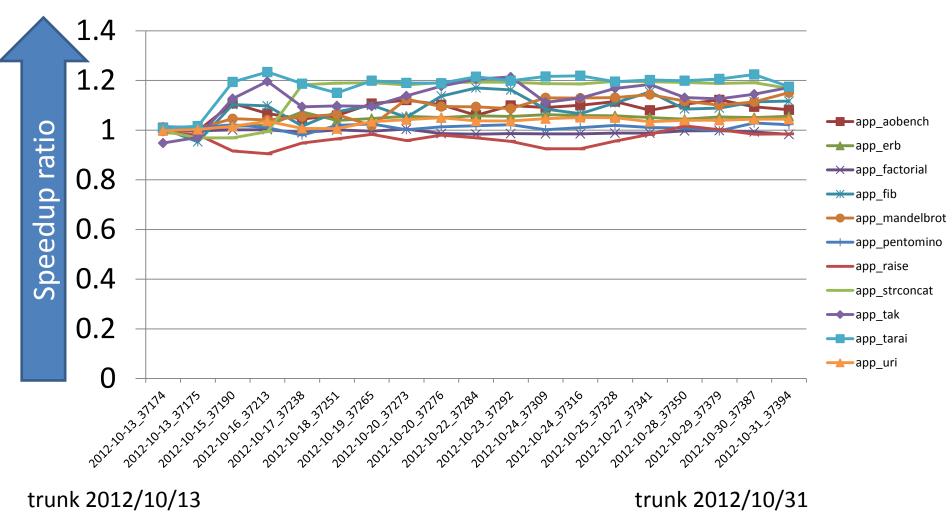

#### Future work

- Restructure "method frame"
  - Reduce required information per frame
- Improve "yield" performance
  - Using something cached

#### Conclusion

#### Method dispatch speed-up

- Ruby's method dispatch is nightmare
  - Too complex
- Speedup upto 50% at simple method dispatch with new optimizations
- Need more effort to achieve performance improvements

### Other optimizations from 2.0

- Introducing Flonum (only on 64bit OSs)
- Lightweight Backtrace capturing
- Re-structure VM stacks/ISeq data

- Bitmap marking garbage collection (by nari3)
- "require" performance (not by me)

### Introducing Flonum (only on 64bit CPU)

- Problem: Float objects are not immediate on Ruby 1.9
  - It causes GC overhead problem
- To speedup floating calculation, represent Float object as immediate object
  - Specified range Float objects are represented as immediate object (Flonum) like Fixnum
    - 1.72723e-77 < |f| < 1.15792e+77 (approximately) and +0.0
    - Out of this range and all Floats on 32bit CPU are allocated in heap
  - No more GCs! (in most of case)
  - Flonum and old Float are also Float classes
  - Proposed by [K.Sasada 2008]
  - On 64bit CPU, object representation was changed

#### Benchmark results

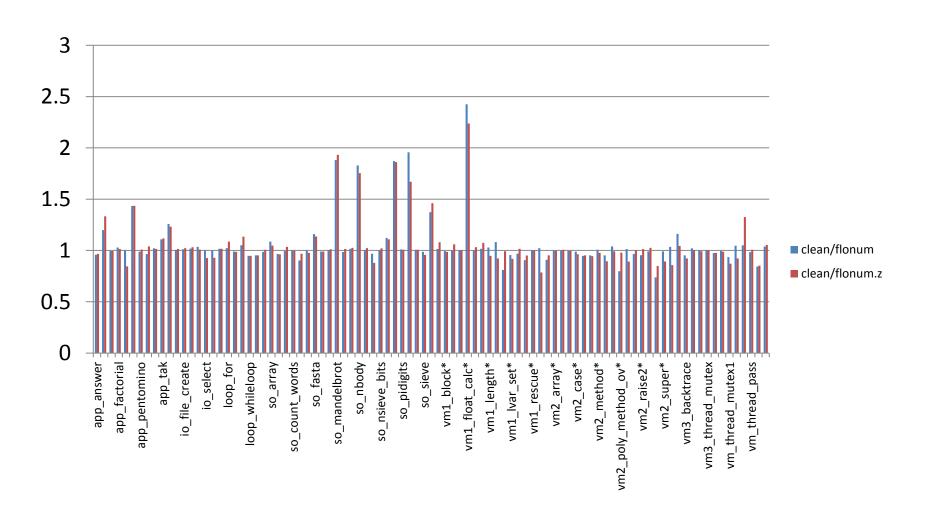

### Flonum: Float in Heap (1.9 or before)

All of Float object are allocated in heap

Data structure in heap contains IEEE754/double

On 64bit CPU **HEAD** - T FLOAT - Float - etc IEEE754 **VALUE** Double  $8B \times 6w =$ 48 byte for Float object

# Flonum: Encoding IEEE754 double floating number

64bit double

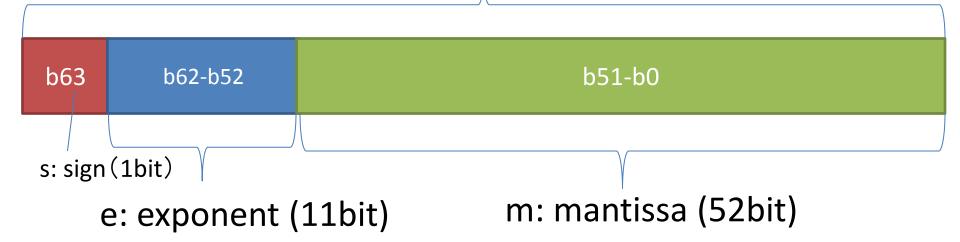

$$-1^{s}2^{e-1024}m$$
 (m = 1 +  $\sum_{i=0}^{51} \frac{b_i}{2^{52-i}}$ )

### Flonum: Range

#### IEEE754 double

| b63 | b60-b62 | b60-b52 | b51-b0 |
|-----|---------|---------|--------|
|     |         |         |        |

Check if e (b52 to b62) is with-in 768 to 1279, then it can be represent in Flonum.

This check can be done with b60-b62.

(+0.0 (0x00) is special case to detect)

### Flonum: Encoding

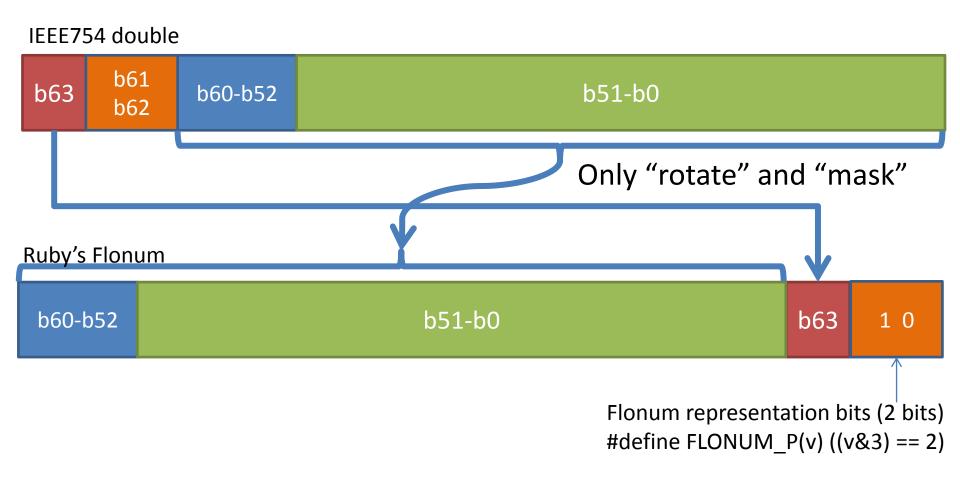

 $\bigstar$  +0.0 is special case (0x02)

# Flonum: Object representation on VALUE

|         | Non Flonum     | Flonum         |
|---------|----------------|----------------|
| Fixnum  | xxxx xxx1      | xxxx xxx1      |
| Flonum  | N/A            | xxxx xx10      |
| Symbol  | xxxx 0000 1110 | xxxx 0000 1100 |
| Qfalse  | 0000 0000      | 0000 0000      |
| Qnil    | 0000 0100      | 0000 1000      |
| Qtrue   | 0000 0010      | 0001 0100      |
| Qundef  | 0000 0110      | 0011 0100      |
| Pointer | xxxx xx00      | xxxx x000      |

### Lightweight Backtrace capturing

- Backtrace is Array of String objects
  - ["file:lineno method", ...]
- Idea: Capture only ISeqs and translate to String (file and line) only when it is accessed
  - Backtrace information may be ignored

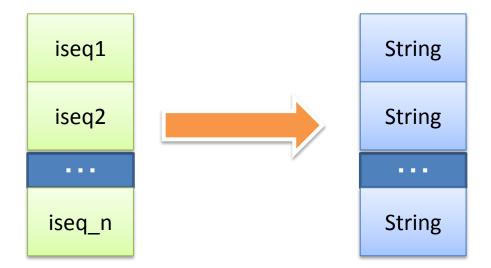

### After Ruby 2.0

What we should do?

### Performance overhead

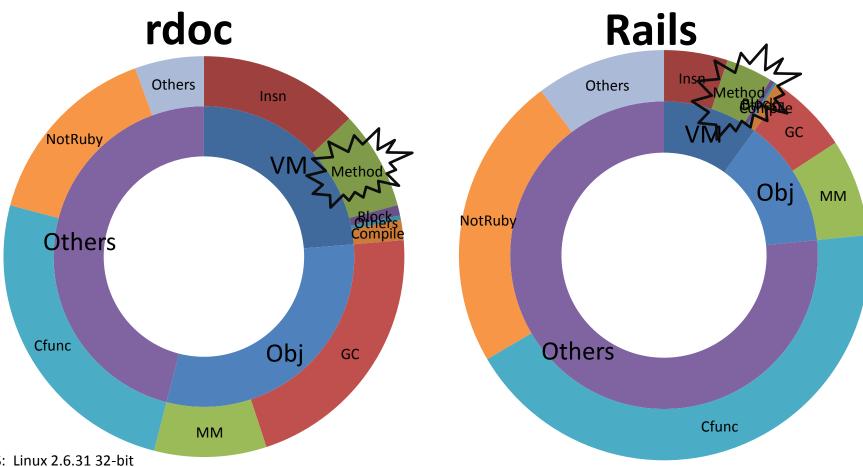

OS: Linux 2.6.31 32-bit

CPU: IntelCore2Quad 2.66GHz

Mem: 4GB

C Compiler: GCC 4.4.1, -O3

Profiled by Oprofile

ruby 1.9.3dev (2010-05-26) Profiled by Mr. Shiba

### VM techniques

- On Rails and other applications, VM is not an bottleneck
- On Mathematic, Symbolic computation, VM is matter
  - To speedup then, we need compilation framework
    - 2.0?

# Object Allocation and garbage collection

- Lightweight object allocation
  - Sophisticate object creation
  - Create objects in non-GC managed area
- Sophisticate Garbage collection
  - Per-type garbage collection
  - Generational garbage collection
    - Introduce write barriers with dependable techniques

#### **Parallelization**

- Multiple processes
- Multiple VMs
- Multiple Threads

No time and space to discuss about them!

#### Conclusion

# Aur challenge has just begun!!

俺たちの戦いはまだ始まったばかりだ!

### Thank you for your attention

Koichi Sasada Heroku, Inc. ko1@heroku.com

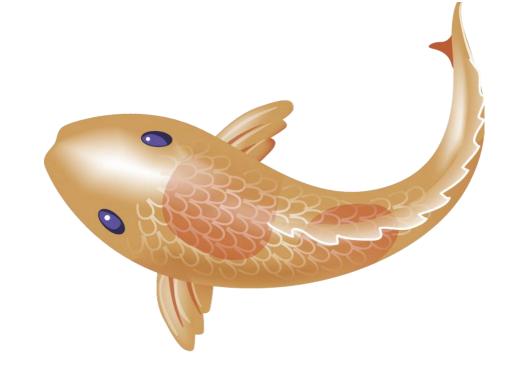